## **DAFTAR PUSTAKA**

- [1] B. S. Pusat, "Survei Harga Properti Residensial Triwulan IV-2018," 2018.
- [2] A. Afissunani and M. H. Assidiqi, "Multi marker augmented reality untuk aplikasi magic book," *Inst. Teknol. Sepuluh Nop.*
- [3] V. Chari, J. M. Singh, and P. J. Narayanan, "Augmented Reality using Over-Segmentation," *Proc. {NCVPRIPG '08}*, no. July, 2008.
- [4] S. Berta, F. Samopa, and S. Nisfu Asrul, "Pembuatan Aplikasi 3D Viewer Mobile dengan Menggunakan Teknologi Virtual Reality (study kasus : Perobekan Bendera di Hotel Majapahit)," *Tek. POMITS*, vol. 2, no. 2, pp. 397–400, 2013.
- [5] H. Kristian, "IMPLEMENTASI AUGMENTED REALITY VISUALISASI RUMAH BERBASIS UNITY," no. April, 2015.
- [6] R. Wirawan, "APLIKASI VIRTUAL IKLAN PERUMAHAN DENGAN SISTEMAUGMENTED REALITY," vol. 10, no. April, pp. 11-16, 2018.
- [7] N. Aini and S. Aisa, "Aplikasi Brosur Penjualan Rumah Menggunakan Augmented Reality dan Virtual Reality Berbasis Android Pada CV . Aden," pp. 127–131, 2018.
- [8] B. S. Nugraha and Adi Kurniawan, "Rancang Bangun 3D Virtual Reality Untuk Promosi Perumahan Berbasis Online," *Semin. Nas. Teknol. Inf. dan Multimed.*, pp. 01-30, 2014.
- [9] S. Ren-jie, "Virtual Real Estate Roaming System Research Based on the EON Studio Gan Xian-rui," pp. 29–31, 2010.
- [10] R. T. Azuma, "A Survey of Augmented Reality," *MIT Press. Presence*, pp. 355–385, 1997.
- [11] M. Haller, M. Billinghurst, and B. Thomas, "Emerging Technologies of Augmented Reality: Interfaces and Design," 2006, p. 399.
- [12] M. E. Apriyani, M. Huda, and S. Prasetyaningsih, "Analisis Penggunaan Marker Tracking Pada Augmented Reality Huruf Hijaiyah," vol. 8, no. 1, pp. 71–77, 2016.
- [13] Djuniharto, "AUGMENTED REALITY MENGGUNAKAN LIBRARY ARTOOLKIT DENGAN MARKER BINER," pp. 63–68.
- [14] B. A. Pramono, "DESAIN DAN IMPLEMENTASI AUGMENTED REALITY BERBASIS WEB PADA APLIKASI FURNITURE SHOPPING MANAGER SEBAGAI ALAT BANTU BELANJA ONLINE," *Transformatika*, vol. 10, no. 1, Juli 2012, pp. 26–33, 2012.
- [15] Y. Nugraha Bahar, "APLIKASI TEKNOLOGI VIRTUAL REALTY BAGI PELESTARIAN BANGUNAN ARSITEKTUR," *J. Desain Konstr.*, vol. 13, no. 2, pp. 34–45, 2014.
- [16] M. Rafsyantani, D. Ruzikna, and M. Si, "Analisis Implementasi Strategi Pemasaran Produk Perumahan Panam Permata Residence Pada Pt. Hari Sejahtera Abadi."
- [17] N. K. Sari, P. N. Crisnapati, M. W. A. Kesiman, and I. M. G. Sunarya, "Pengembangan Aplikasi Augmented Reality BOOK Pengenalan Tata Letak Bangunan Pura Goa Lawah dan Pura Goa Gaja," *JPTK UNDHIKSHA*, vol. 11, no. 2, pp. 75–86, 2014.
- [18] F. S. Riyadi, A. Sumarsudin, and M. S. Bunga, "Aplikasi 3D Virtual Reality Sebagai Media Pengenalan Kampus Politeknik Negeri Indramayu Berbasis Mobile," *J. Inform. dan Komput.*, vol. 2, no. 2, pp. 75–82, 2017.

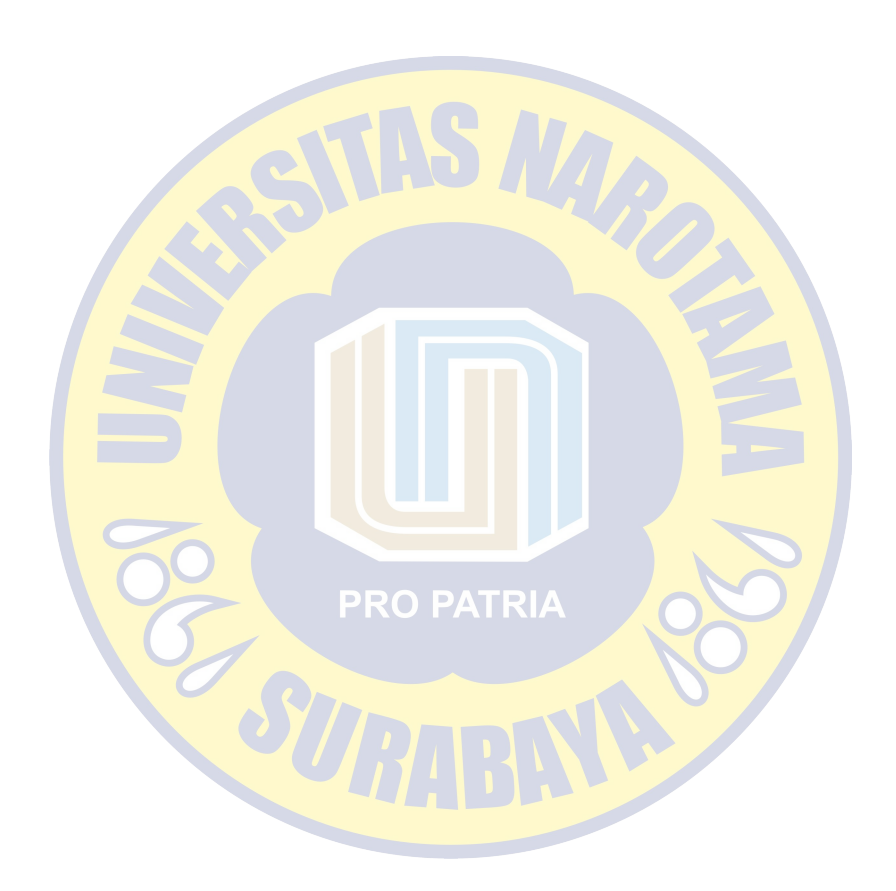